<span id="page-0-0"></span>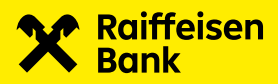

# CFD and CFU Data Structure

Document version 2.1 22. 1. 2024

## **CONTENT** Page

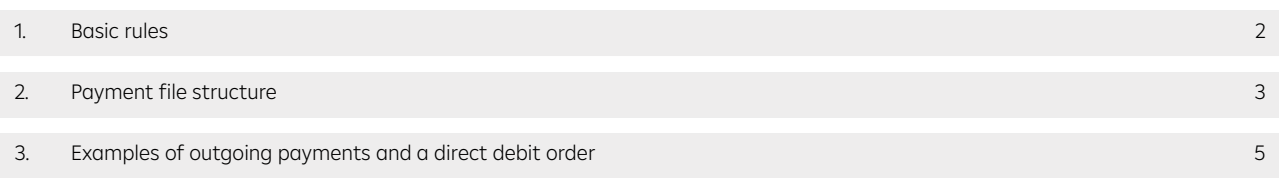

The data structure describes \*.CFD and \*.CFU files.

# [Content](#page-0-0)

# <span id="page-1-0"></span>1. Basic rules

- > The extension of a domestic payments file is always \*.CFD.
- The extension of an urgent domestic payments file is always \*.CFU.
- > Payment files do not contain any headers.
- **Each file can contain up to 999,999 payments (unless otherwise specified by the bank).**
- Each payment starts with field "HD:" and ends with field "AV:".
- > The file encoding is ANSI, the character set is CP 852 (Latin2).
- > The file may contain uppercase letters only.
- > The file must not contain empty rows (spaces are also considered empty rows).
- Payment files are formatted in fields and subfields.
- The subfield separator is a **space** (ASCII 32) however, this does not apply to fields "**DI:", "KI:"** and "**AV:**", where the subfields are separated by <CR><LF> (Enter).
- > The payment file ends with <CR><LF> (Enter).

## HD:11 and HD:01: outgoing payment

In the case of outgoing payments, field "UD:" contains information about the originator's account and field "DI:" contains the name and address of the originator. Field "UK:" contains information about the partner's account, and field "KI:" contains the partner's name.

## HD:32: direct debit

For direct debits, field "UD:" contains information about the partner's account and field "DI:" contains the name and address of the partner (direct debit payer). Field "UK:" contains information about the originator's account, and field "KI:" contains the name of the originator of the direct debit order.

## Note:

Partner = beneficiary (outgoing payments) / payer (direct debits).

The file can contain outgoing payments and direct debits at the same time.

## Additional information for fields ZK:, AK: and EC:

These fields do not remove leading zeros, i.e. the values entered by the client in the application will be included in the output file as well. If the client manually enters or imports leading zeros before the number, they will be preserved (the import contains 00123, "00123" will be preserved in the output file).

If the client does not fill in or import any value, these fields will be automatically filled in by the banking system with zero (ZK:0 / EC:0 / AK:0).

#### RF: field (Payment processing status)

Field "RF:", including subfield 1, must not be included unless it is supported by your bank and you have verified its use with your bank or Management Data Praha s.r.o. beforehand.

When using field "RF:", the value in the subfield for each outgoing payment must always be unique. This means that it must not be repeated. For import, the value of field "RF:" is ignored and completed by the application, see the description below. Field "RF:" is generated in the output file automatically ONLY in MultiCash Classic version 3.2x or higher or MC Transfer version 3.2x or higher with the payment module, and ONLY when using the "Enable processing status" parameter in the supporting bank database. If you are sending a file to a bank that supports field "RF:" directly, without import into the payment module, it must be generated by your information system in the format described below, provided that it must be ensured that the identifier for each outgoing payment is unique.

The content of field "RF:" is not forwarded to statements.

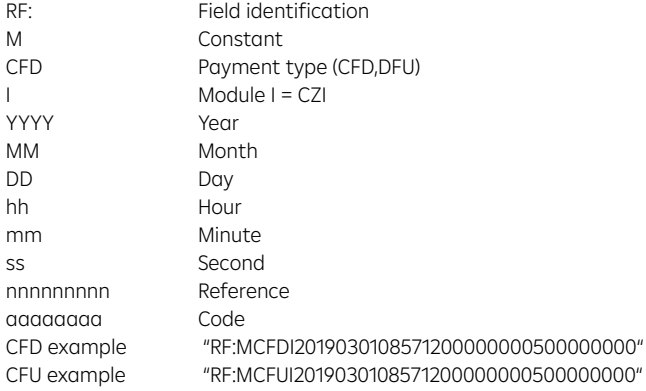

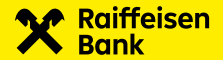

# <span id="page-2-0"></span>2. Payment file structure

# Meanings of columns:

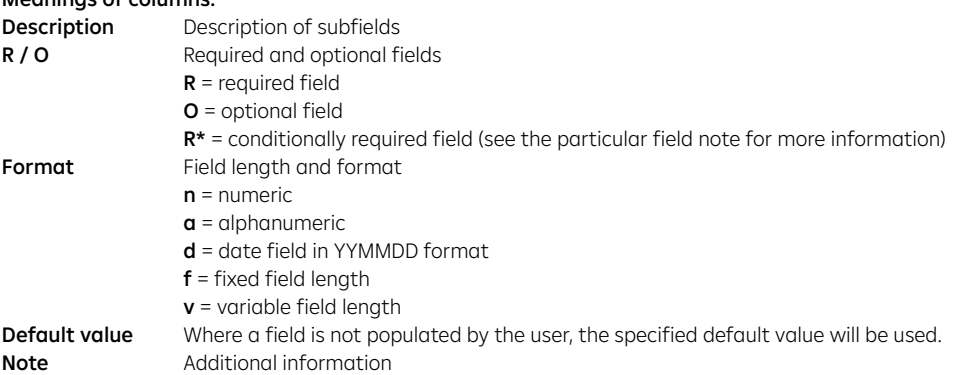

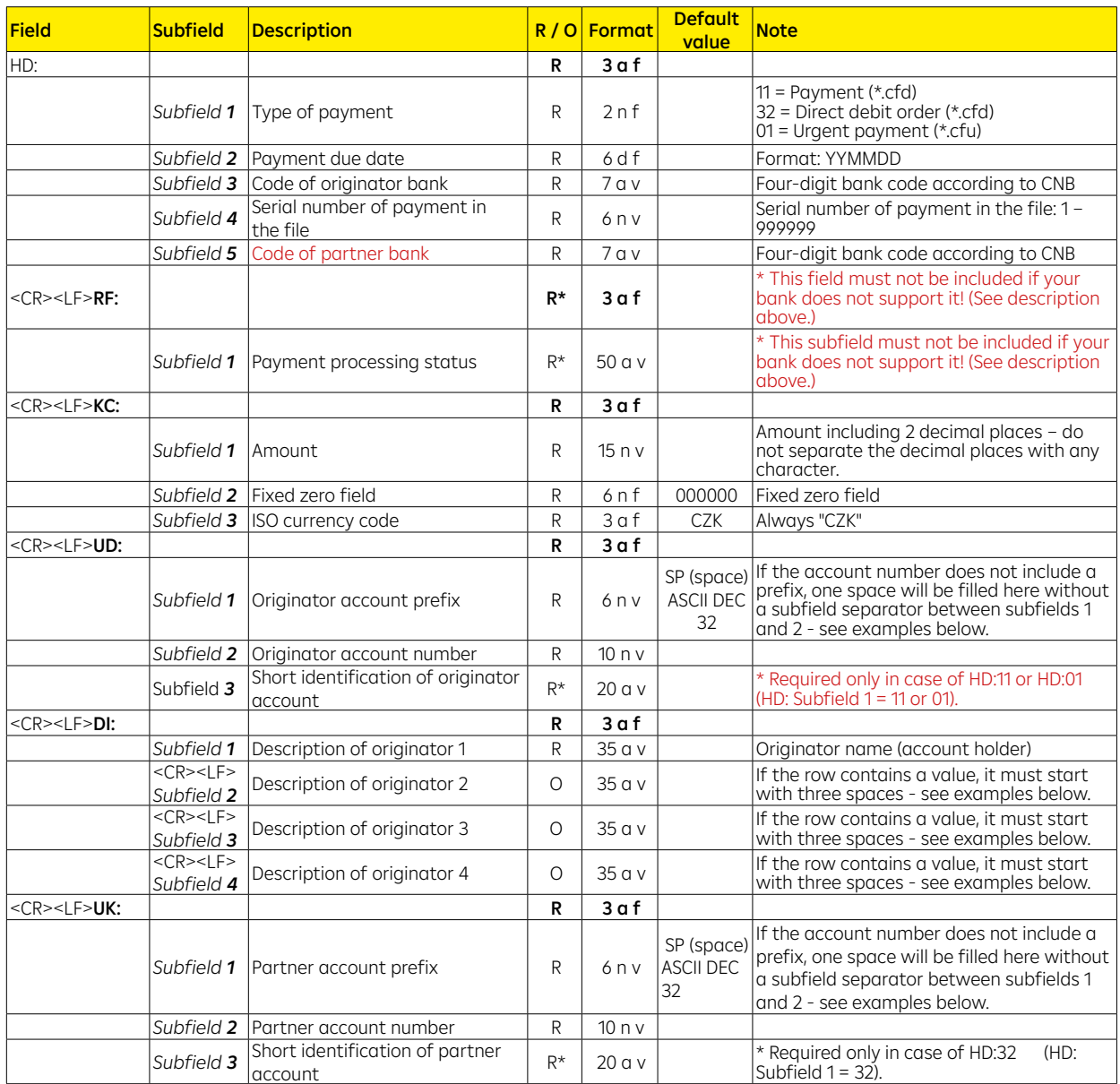

 $\zeta$  [Content](#page-0-0)

 $\zeta$  [Content](#page-0-0)

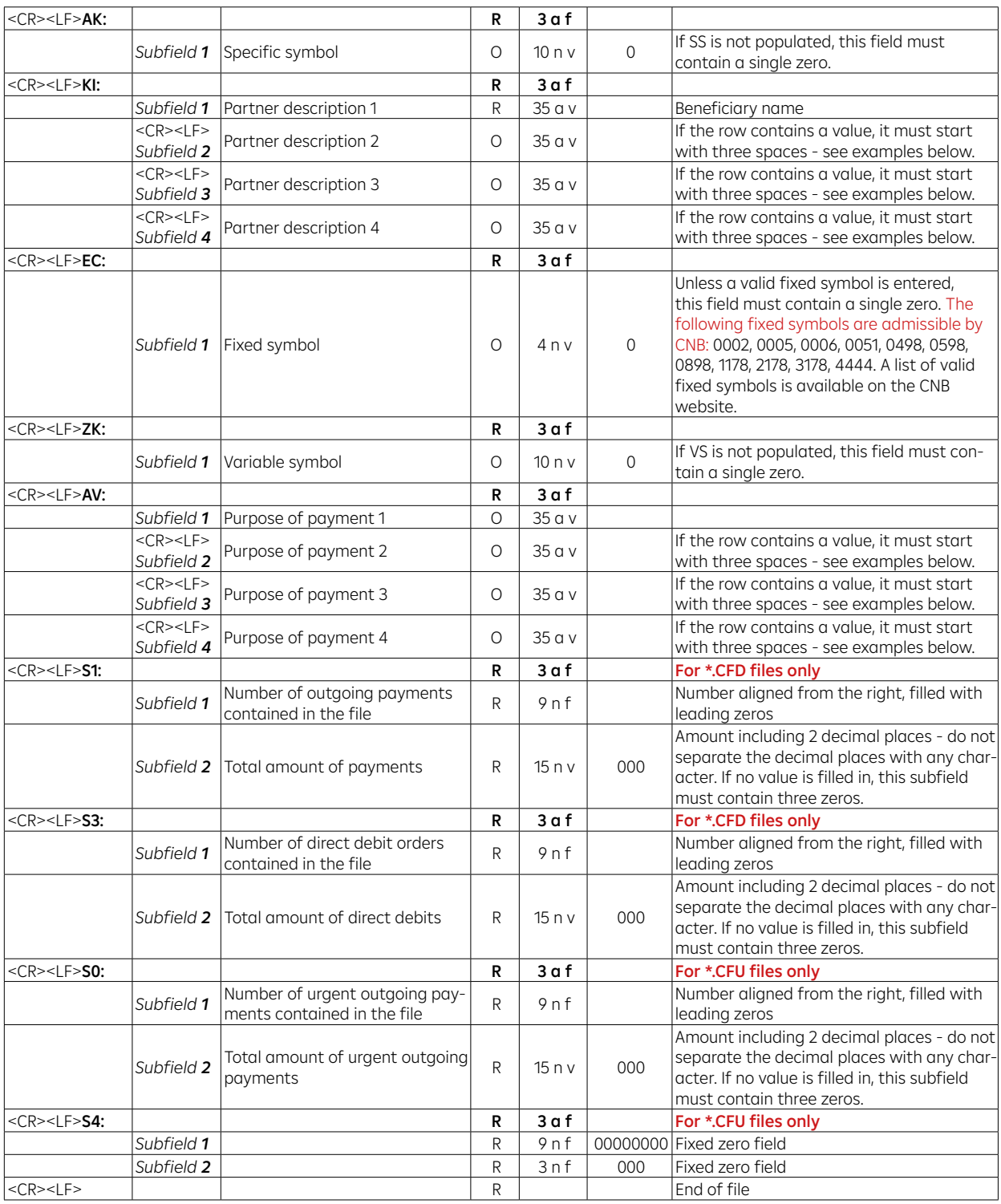

[Content](#page-0-0)

# <span id="page-4-0"></span>3. Examples of outgoing payments and a direct debit order

In the examples below, "|" represents a space.

## Example of an outgoing payment:

HD:11|190301|5500|1|0300 KC:4005006000|000000|CZK UD:100001|2222222222|ACCOUNT-DESCRIPTION DI:ORIGINATOR-NAME-1 |||ORIGINATOR-DESCRIPTION-2 |||ORIGINATOR-DESCRIPTION-3 |||ORIGINATOR-DESCRIPTION-4 UK:|7777777777|BENEFICIARY-SHORT-DESCRIPTION AK:0 KI:BENEFICIARY-NAME-1 |||BENEFICIARY-DESCRIPTION-2 |||BENEFICIARY-DESCRIPTION-3 |||BENEFICIARY-DESCRIPTION-4 EC:0 ZK:1122334455 AV:PAYMENT-PURPOSE-1 |||PAYMENT-PURPOSE-2 |||PAYMENT-PURPOSE-3 |||PAYMENT-PURPOSE-4 S1:000000001|4005006000 S3:000000000|000

## Example of direct debit order:

HD:32|190301|5500|1|0300 KC:4005006000|000000|CZK UD:|7777777777|BENEFICIARY-SHORT-DESCRIPTION DI:BENEFICIARY-NAME-1 |||BENEFICIARY-DESCRIPTION-2 |||BENEFICIARY-DESCRIPTION-3 |||BENEFICIARY-DESCRIPTION-4 UK:100001|2222222222|ACCOUNT-DESCRIPTION AK:0 KI:ORIGINATOR-NAME-1 |||ORIGINATOR-DESCRIPTION-2 |||ORIGINATOR-DESCRIPTION-3 |||ORIGINATOR-DESCRIPTION-4 EC:0 ZK:1122334455 AV:PAYMENT-PURPOSE-1 |||PAYMENT-PURPOSE-2 |||PAYMENT-PURPOSE-3 |||PAYMENT-PURPOSE-4 S1:000000000|000 S3:000000001|4005006000

## Example of urgent payment:

HD:01|190301|5500|1|0300 KC:4005006000|000000|CZK UD:100001|2222222222|ACCOUNT-DESCRIPTION DI:ORIGINATOR-NAME-1 UK:|7777777777|BENEFICIARY-SHORT-DESCRIPTION AK:0 KI:BENEFICIARY-NAME-1 EC:0  $7K:0$ AV:PAYMENT-PURPOSE-1 S0:000000001|4005006000 S4:000000000|000

## File containing multiple payments:

HD:01|190301|5500|1|0300

. . . AV:PAYMENT-PURPOSE HD:01|190302|5500|2|0100 KC:4005006000|000000|CZK UD:100001|2222222222|ACCOUNT-DESCRIPTION

. . . AV:PAYMENT-PURPOSE HD:01|190302|5500|3|0800

. . . AV:PAYMENT-PURPOSE

## Example of field UD: with prefix: UD:100001|2222222222|ACCOUNT-DESCRIPTION

Example of field UK: with prefix: UK:19|7777777777|BENEFICIARY-SHORT-DESCRIPTION

## Example of field UD: without prefix:

UD:|2222222222|ACCOUNT-DESCRIPTION Example of field UK: without prefix: UK:|7777777777|BENEFICIARY-SHORT-DESCRIPTION

## Example of payment with processing status:

HD:11|190301|5500|1|0300 RF:MCFDI2019020611035700000000100000000 KC:4005006000|000000|CZK UD:100001|2222222222|ACCOUNT-DESCRIPTION DI:ORIGINATOR-NAME-1 UK:|7777777777|BENEFICIARY-SHORT-DESCRIPTION AK:0 KI:BENEFICIARY-NAME-1 EC:0  $ZK:O$ AV:PAYMENT-PURPOSE-1 S1:000000001|4005006000 S3:000000000|000

[Content](#page-0-0)

# Example of outgoing payment including line break characters:

HD: 11 190301 5500 1 0300CRLF KC: 4005006000 000000 CZKCRLF UD: 100001 2222222222 POPIS UCTUCRLF DI: ORDERING PARTY NAME 1CRLF ORDERING PARTY NAME 2CRLF ORDERING PARTY NAME 3CRLF ORDERING PARTY NAME 4CRLF UK: 7777777777 SHORT PARTNER DESCRICRLF AK: 0CRLF KI: PARTNER NAME 1CRLF PARTNER NAME 2CRLF PARTNER NAME 3CRLF PARTNER NAME 4CRLF EC: 0CRLF ZK: 0CRLF AV: PAYMENT DETAILS 1CRLF PAYMENT DETAILS 2CRLF PAYMENT DETAILS 3CRLF PAYMENT DETAILS 4CRLF S1: 000000001 4005006000CRLF S3: 0000000000 000CRLF

27804/03/2024

804/03/2024